# Sudoku

September 13, 2017

# **1 Table of Contents**

- 1 Texte d'oral de modélisation Agrégation Option Informatique
	- 1.1 Préparation à l'agrégation ENS de Rennes, 2016-17
	- 1.2 À propos de ce document
	- 1.3 Question de programmation
	- 1.4 Réponse à l'exercice requis
	- 1.4.1 Une autre approche
	- 1.4.2 Un mauvais exemple
	- 1.4.3 Un bon exemple
	- 1.4.4 Un exemple de Su Doku de taille 9Œ9

au compte juste

1.4.5 Un exemple de Su Doku au comte faux

- 1.4.6 Un exemple de comte... Dooku ?
- 1.5 Vérifier les autres contraintes
- 1.6 Conclusion

## **2 Texte d'oral de modélisation - Agrégation Option Informatique**

### **2.1 Préparation à l'agrégation - ENS de Rennes, 2016-17**

- *Date* : 3 avril 2017
- *Auteur* : [Lilian Besson](https://GitHub.com/Naereen/notebooks/)
- *Texte*: Annale 2006, "Sudoku"

### **2.2 À propos de ce document**

- Ceci est une *proposition* de correction, partielle et probablement non-optimale, pour la partie implémentation d'un [texte d'annale de l'agrégation de mathématiques, option informatique](http://Agreg.org/Textes/).
- Ce document est un [notebook Jupyter,](https://www.Jupyter.org/) et [est open-source sous Licence MIT sur GitHub](https://github.com/Naereen/notebooks/tree/master/agreg/), comme les autres solutions de textes de modélisation que [j'](https://GitHub.com/Naereen)ai écrite cette année.
- L'implémentation sera faite en OCaml, version 4+ :

```
In [1]: Sys.command "ocaml -version";;
```

```
The OCaml toplevel, version 4.02.3
```
#### **2.3 Question de programmation**

La question de programmation pour ce texte était donnée au tout début, en page 2 :

 $\hat{\textbf{n}}$  Écrire une fonction prenant pour paramètres un entier,  $p \geq 1$ , et un tableau carré de côté *p* (donc de taille *p* 2 ) d'entiers, *T*, et renvoyant un booléen disant si ce tableau est un carré latin, c'est-à-dire contenant dans chaque ligne et chaque colonne une et une seule fois chaque entier de 1 à *p*.

Mathématiquement, si  $N_p := \{1, ..., p\}$ , cela donne un prédicat estCarreLatin<sub>p</sub>(T) sur un tableau *T* :

 ${\rm estCarrel}$  $\mathrm{Latin}_p(T) \Longleftrightarrow \forall i \in N_p, \{T_{i,j} : j \in N_p\} = N_p$  and  $\forall j \in N_p, \{T_{i,j} : i \in N_p\} = N_p$ 

 $\hat{n}$  En prenant  $p = n^2$  on obtient une partie des contraintes d'admissibilité d'une grille complète de Su Doku, mais il reste encore à vérifier la contrainte sur les petits carrés. *ż* 

Pour l'annecdote historique, cette idée de carré latin date vraiment de l'époque romaine antique. On a trouvé à Pompeï des carrés latins de taille 4 ou 5 !

#### **2.4 Réponse à l'exercice requis**

C'est assez rapide :

- 1. On écrit une fonction qui permet d'extraire une ligne ou une colonne d'un tableau *T*,
- 2. On écrit ensuite une fonction qui permet de vérifier si un tableau de *p* entiers contient exactement  $N_p = \{1, ..., p\}$ ,
- 3. Enfin, on vérifie toutes les contraintes.

*Remarque:* On suppose que tous les tableaux considérés sont : - **non vides** - et **carrés** On ne vérifie pas ces deux points.

```
In [2]: let ligne p t i = Array.init p (fun j \rightarrow t.(i).(j));
         (* t. ( i ) marche aussi bien ! *)
         let colonne p t j = Array.init p (fun i \rightarrow t.(i).(j)) ;;
```
On a besoin de savoir si un tableau de booléens sont tous vrais ou pas. On peut utiliser la fonction déjà existante, Array.for\_all, ou bien un Array.fold\_left, ou une implémentation manuelle.

```
In [3]: let tousVrai tab =
            let res = ref true in
            for i = 0 to (Array.length tab) - 1 do
                res := !res && tab. (i)
            done;
            !res
        ;;
```

```
In [4]: let tousVrai = Array.fold_left (&&) true;;
        (* Array.for_all marche aussi bien ! *)
```
Ca permet de facilement vérifier si un tableau tab de taille *p* est exactement  $N_p = \{1, \ldots, p\}$ , en temps linéaire (c'est optimal) en *p*.

- 1. On ajoute un test que tous les entiers soient bien entre 1 et *p*,
- 2. puis on fait ce test en O(#*tab*), en créant est un tableau estLa de taille *p*, remplis de false. En bouclant sur *t*, on remplit tab<sup>[*i*]</sup> à true dans estLa (en fait, tab(i) - 1 car les indices sont entre 0 et *p* − 1). A la fin, si le tableau estLa est rempli de true, alors on a vu tous les entiers de *N<sup>p</sup>* une et une seule fois.

```
In [5]: let estNp p tab =
            if tousVrai (Array.map (fun x -> (1 <= x) && (x <= p)) tab) then begin
                let estLa = Array.make p false in
                for i = 0 to p - 1 do
                    estLa.(tab.(i) - 1) < -true
                done;
                tousVrai estLa
            end
            else
                false
        ;;
```
On va adopter une méthode naïve mais simple à écrire :

- on construit deux tableaux de *p* booléens,
- on les remplit des contraintes pour les *p* lignes et les *p* colonnes,
- et on les vérifie avec tousVrai.

```
In [32]: let contraintes_lignes p t =
             tousVrai (Array.init p (fun i ->
                     estNp p (ligne p t i)
                 ))
         ;;
In [31]: let contraintes_colonnes p t =
             tousVrai (Array.init p (fun j ->
                     estNp p (colonne p t j)
                 ))
         ;;
In [7]: let carre_latin p t =
            (contraintes_lignes p t) && (contraintes_colonnes p t)
        ;;
```
#### **2.4.1 Une autre approche**

Plutôt que d'écrire une fonction pour extraire une colonne, et deux fonction qui vérifies les contraintes sur les lignes et les colonnes, on remarque le fait suivant :

´n Les colonnes de *t* sont les lignes de *t T* , la matrice transposée de *t* z. ˙

Donc pas besoin de savoir extraire les colonnes, dès qu'on a écrit contraintes\_lignes, on peut avoir les contraintes sur les colonnes facilement.

Pour calculer la transposée, une approche simple utilise deux boucles for :

```
In [8]: let transpose_for p tab =
            let tab2 = Array.make_matrix p p 0 in
            for i = 0 to p - 1 do
                for j = 0 to p - 1 do
                    tab2.(i).(j) < - tab.(j).(i);done;
            done;
            tab2
        ;;
```
On peut rapidement vérifier sur un exemple,

$$
\begin{bmatrix} 1 & 2 \\ 3 & 4 \end{bmatrix}^T = \begin{bmatrix} 1 & 3 \\ 2 & 4 \end{bmatrix}.
$$

```
In [9]: transpose_for 2 [| [|1; 2|]; [|3; 4|] |];;
```
Notez qu'on peut faire mieux, sans boucles for, avec deux Array.init imbriqués :

```
In [10]: let transpose p tab =
               Array.init p (fun i \rightarrow (Array.init p (fun j \rightarrow tab.(j).(i))));;
```

```
In [11]: transpose 2 [| [|1; 2|]; [|3; 4|] |];;
```
Et donc :

```
In [12]: let carre_latin2 p t =
             (contraintes_lignes p t) && (contraintes_lignes p (transpose p t))
         ;;
```
#### **2.4.2 Un mauvais exemple**

On va prendre le premier carré de taille *p* = 3 dans le problème de Su Doku donné en figure 1 de l'énoncé.

```
In [13]: let p1 = 3;;
         let t1 = [|
             [| 1; 2; 7; |];
             [| 3; 4; 9; |];
             [| 5; 8; 6; |];
         |];;
```

```
In [14]: carre_latin p1 t1;;
```
 $\Rightarrow$  Ce sous-carré de taille *p* = 3 n'est évidemment pas un "carré latin" : il contient des chiffres hors de  $\{1, 2, 3\}$  !

#### **2.4.3 Un bon exemple**

On peut prendre un vrai exemple de taille *p* = 3, qui sera un carré latin.

```
In [15]: let p2 = 3;;
         let t2 = [|
             [| 1; 2; 3 |];
             [| 2; 3; 1 |];
             [| 3; 1; 2 |];
         |];;
```

```
In [16]: carre_latin p2 t2;;
```
Les deux implémentations, la 1ère à base d'extraction de colonnes, la 2ème à base de transposée, donnent bien-sûr le même résultat !

In [17]: carre\_latin2 p2 t2;;

#### **2.4.4 Un exemple de Su Doku de taille** 9 × 9 **au compte juste**

Avec  $p = n^2 = 9$ , on reprend l'exemple du texte :

Ça va être long un peu à écrire, mais au moins on vérifiera notre fonction sur un vrai exemple.

```
In [18]: let p3 = 9 ;;
         let t3 = [][1 1; 2; 7; 4; 6; 3; 9; 8; 5][ | 3; 4; 9; 8; 7; 5; 2; 6; 1 |];
             [| 5; 8; 6; 2; 9; 1; 4; 3; 7 |];
             [| 7; 6; 5; 9; 4; 2; 3; 1; 8 |];
             [| 8; 3; 4; 7; 1; 6; 5; 2; 9 |];
             [| 9; 1; 2; 5; 3; 8; 7; 4; 6 |];
             [| 2; 7; 8; 6; 5; 4; 1; 9; 3 |];
             [| 4; 5; 3; 1; 8; 9; 6; 7; 2 |];
             [| 6; 9; 1; 3; 2; 7; 8; 5; 4 |];
         |];
```
In [19]: carre\_latin p3 t3;;

In [20]: carre\_latin2 p3 t3;;

#### **2.4.5 Un exemple de Su Doku au** *comte* **faux**

Avec  $p = n^2 = 9$ , en modifiant seulement une case du tableau *T* précédent.

```
In [21]: let p4 = 9 ;;
         let t4 = [|
             [1 1; 2; 7; 4; 6; 3; 9; 8; 5][ | 3; 4; 9; 8; 7; 5; 2; 6; 1 |];
             [| 5; 8; 6; 2; 9; 1; 4; 3; 7 |];
             [| 7; 6; 5; 9; 4; 2; 3; 1; 8 |];
```

```
[| 8; 2; 4; 7; 1; 6; 5; 2; 9 |]; (* Ligne non valable, 2 est là deux fois ! *)
    [| 9; 1; 2; 5; 3; 8; 7; 4; 6 |];
    [| 2; 7; 8; 6; 5; 4; 1; 9; 3 |];
    [| 4; 5; 3; 1; 8; 9; 6; 7; 2 |];
    [ | 6; 9; 1; 3; 2; 7; 8; 5; 4 |];
|];
```

```
In [22]: carre_latin p4 t4;;
```

```
In [23]: carre_latin2 p4 t4;;
```
 $\implies$  Notre fonction carre\_latin semble bien marcher.

**2.4.6 Un exemple de comte... Dooku ?**

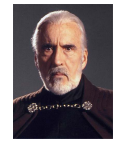

*Nan, je déconne*. ... Bien-sûr, évitez les blagues pourries le jour de l'oral ! Mais une bonne blague peut être bien reçue...

#### **2.5 Vérifier les autres contraintes**

En bonus, on peut écrire une fonction qui vérifie les contraintes sur les petits carrés en plus des contraintes sur les lignes et les colonnes.

On a déjà tout ce qu'il faut, il suffit d'écrire une fonction qui extraie un petit carré de taille  $n \times n$  ( $n = \sqrt{p}$ ).

```
In [24]: let racine_carree i = int_of_float (sqrt (float_of_int i));;
```
C'est moins facile à écrire, mais on peut extraire un "petit carré" de taille *n* × *n*, pour *t* de taille *p* × *p*, si *p* = *n* 2 . Ici, on extraie le *i*ème petit carré en ligne, et le *j*ème petit carré en colonne, - en jouant avec des modulos et des divisions entières sur *k* qui sera de 0 à *p* − 1 (k / n et k mod n font parcourir  $0 \ldots n-1$ , - et en jouant avec des multiplications sur i et j.

```
In [25]: let petit_carre p n t i j =
             Array.init p (fun k ->
                 t.(n*i + (k / n)).(n*j + (k mod n))
             )
         ;;
```
Bien-sûr, p et n pourraient ne pas être donnés à la fonction, mais autant se simplifier la vie !

Par exemple, avec le tableau t3 défini plus haut, et *p* = 9 = *n* <sup>2</sup> pour *n* = 3, on vérifie que les 9 petits carrés arrivent dans l'ordre :

In [26]: **let** n3 = racine\_carree p3;;

```
In [27]: petit_carre p3 n3 t3 0 0;;
         petit_carre p3 n3 t3 0 1;;
         petit_carre p3 n3 t3 0 2;;
         petit_carre p3 n3 t3 1 0;;
         petit_carre p3 n3 t3 1 1;;
         petit_carre p3 n3 t3 1 2;;
         petit_carre p3 n3 t3 2 0;;
         petit_carre p3 n3 t3 2 1;;
         petit_carre p3 n3 t3 2 2;;
```
Enfin, la contrainte supplémentaire s'écrit exactement comme les deux autres :

```
In [28]: let petits_carres_sont_latins p t =
             let n = racine_carree p in
             (* Par flemme, on créé le tableau entier, qu'on vérifie après *)
             let contraintes_petits_carres =
                 Array.init p (fun i ->
                     estNp p (petit_carre p n t (i / n) (i mod n) )
                 )
             in
             (* Mais on peut mieux faire, avec une boucle while par exemple, on sort dès qu'une
             tousVrai contraintes_petits_carres
         ;;
```
 $\implies$  Et on peut vérifier que le tableau t3 satisfait bien cette contrainte :

```
In [29]: petits_carres_sont_latins p3 t3;;
```
 $\implies$  Et on peut vérifier que le tableau t4 ne satisfait pas cette contrainte :

In [30]: petits\_carres\_sont\_latins p4 t4;;

#### **2.6 Conclusion**

Voilà pour la question obligatoire de programmation :

- on a décomposé le problème en sous-fonctions,
- on a essayé d'être fainéant, en réutilisant les sous-fonctions,
- on a fait des exemples et *on les garde* dans ce qu'on présente au jury,
- on a testé la fonction exigée sur de petits exemples et sur un exemple de taille réelle (venant du texte)

Et on a essayé de faire *un peu plus*, en implémentant la vérification d'une contrainte de plus.

Bien-sûr, ce petit notebook ne se prétend pas être une solution optimale, ni exhaustive.